## Package 'notifyR'

February 20, 2015

Type Package

Title Send push notifications to your smartphone via pushover.net (ACCOUNT REQUIRED!)

Version 1.02

Date 2012-08-05

Author Torben Engelmeyer

Maintainer Torben Engelmeyer <torben@engelmeyer.de>

**Depends** R  $(>= 2.15.0)$ , RCurl, rjson

Description This Package provides a connection to the pushover.net API to send push notification to your smartphone directly from R. (ACCOUNT REQUIRED!)

License GPL-2

URL <http://www.engelmeyer.de/notifyR>

Repository CRAN

Date/Publication 2012-08-06 13:45:13

NeedsCompilation no

### R topics documented:

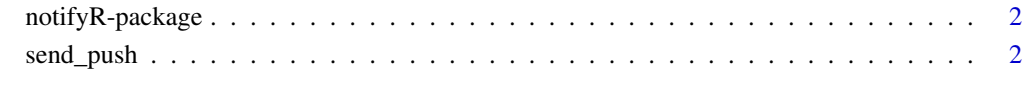

**Index** [4](#page-3-0)

<span id="page-1-0"></span>

#### Description

This Package provides a connection to the pushover.net API to send push notification to your smartphone directly from R. (ACCOUNT REQUIRED!)

#### Author(s)

Torben Engelmeyer <torben@engelmeyer.de>

#### References

http://www.engelmeyer.de/notifyR http://pushover.net

#### Examples

```
## Not run:
## First get your user key at http://pushover.net
##
userkey <- "[YOUR PUSHOVER USER KEY]" #Define user key
```
send\_push(userkey,"Simulation finished")

send\_push(userkey,message="finished.",title="World Simulation",url="http://www.myRresults.com/",url\_title="Vie

```
send_push(userkey,"Cool Date",timestamp=as.POSIXct("1987-02-24 15:00:00", tz="CET"))
```

```
send_push(userkey,"Send notification only to my favorite Smartphone",device="favorite")
```
## End(Not run)

send\_push *Send push notifications to your smartphone via pushover.net*

#### Description

This Function provides a connection to the pushover.net API to send push notification to your smartphone directly from R. (ACCOUNT REQUIRED!)

#### Usage

```
send_push(user, message, title = "", device = "", url = "", url_title = "", priority = FALSE, timestamp
```
#### send\_push 3

#### Arguments

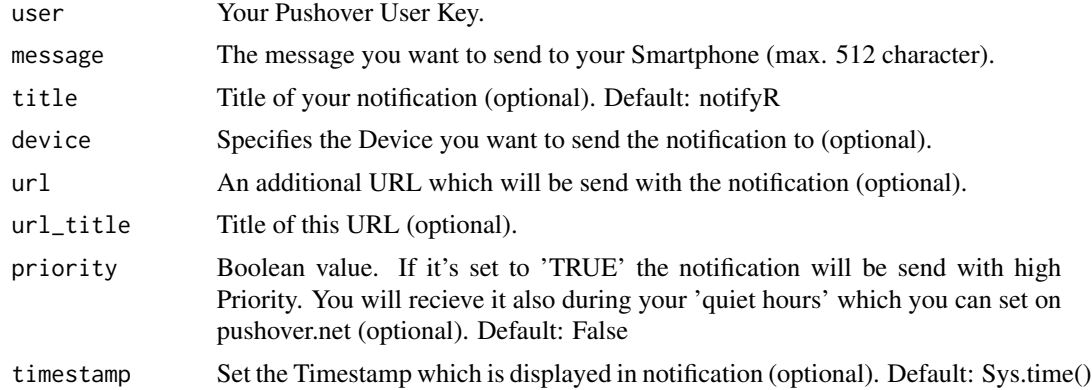

#### Author(s)

Torben Engelmeyer <torben@engelmeyer.de>

#### References

http://www.engelmeyer.de/notifyR http://pushover.net

#### Examples

```
## Not run:
## First get your user key at http://pushover.net
##
```
userkey <- "[YOUR PUSHOVER USER KEY]" #Define user key

send\_push(userkey,"Simulation finished")

```
send_push(userkey,message="finished.",title="World Simulation",url="http://www.myRresults.com/",url_title="Vie
```

```
send_push(userkey,"Cool Date",timestamp=as.POSIXct("1987-02-24 15:00:00", tz="CET"))
```

```
send_push(userkey,"Send notification only to my favorite Smartphone",device="favorite")
```
## End(Not run)

# <span id="page-3-0"></span>Index

∗Topic IO notifyR-package, [2](#page-1-0) send\_push, [2](#page-1-0) ∗Topic connection notifyR-package, [2](#page-1-0) send\_push, [2](#page-1-0) ∗Topic misc notifyR-package, [2](#page-1-0) send\_push, [2](#page-1-0)

notifyR-package, [2](#page-1-0)

send\_push, [2](#page-1-0)